# Introducción a la edición de textos con LATEX Algunos paquetes y herramientas complementarias de  $\cancel{\text{ATF}}$ X

#### Camilo Cubides<sup>1</sup>

eccubidesg@unal.edu.co

### Ana María Rojas<sup>2</sup>

amrojasb@unal.edu.co

#### Campo Elías Pardo<sup>3</sup>

cepardot@unal.edu.co

<sup>1</sup>Profesor <sup>2</sup>Monitora <sup>3</sup>Profesor UN responsable

II semestre de 2006

<span id="page-0-0"></span>**← ロ ▶ + 伊** 

# Contenido

#### [Generación de grandes documentos](#page-2-0)

- $\bullet$  [Unidades divisionales de L](#page-3-0)ATEX
- **[Grandes subdivisiones](#page-6-0)**
- [Uso de un documento raíz](#page-9-0)
- 2 [Índices alfabéticos](#page-14-0)
	- [Elaboración manual de índices alfabéticos](#page-15-0)
	- [Elaboración automática de índices alfabéticos con](#page-19-0) *[MakeIndex](#page-19-0)*
- 3 Bibliografías con el programa BIBT<sub>E</sub>X
	- $\bullet$  [Formato de los archivos](#page-31-0)  $\star$ . bib
	- **•** [Estilos bibliográficos](#page-35-0)
	- [Estilos bibliográficos autor-año](#page-38-0)

4 0 8

## Contenido

Unidades divisionales de IATEX [Grandes subdivisiones](#page-6-0) [Uso de un documento raíz](#page-9-0)

### [Generación de grandes documentos](#page-2-0)

- **· [Unidades divisionales de L](#page-3-0)ATEX**
- **[Grandes subdivisiones](#page-6-0)**
- [Uso de un documento raíz](#page-9-0)
- Indices alfabéticos
	- [Elaboración manual de índices alfabéticos](#page-15-0)
	- [Elaboración automática de índices alfabéticos con](#page-19-0) *[MakeIndex](#page-19-0)*
- Bibliografías con el programa BIBT<sub>E</sub>X
	- $\bullet$  [Formato de los archivos](#page-31-0)  $\star$ . bib
	- [Estilos bibliográficos](#page-35-0)
	- [Estilos bibliográficos autor-año](#page-38-0)

(ロ) (伊)

<span id="page-2-0"></span> $\mathcal{A} \subseteq \mathcal{B}$  and  $\mathcal{A}$ 

# Contenido

Unidades divisionales de IATEX [Grandes subdivisiones](#page-6-0) [Uso de un documento raíz](#page-9-0)

#### [Generación de grandes documentos](#page-2-0)

- $\bullet$  [Unidades divisionales de L](#page-3-0)ATEX
- **[Grandes subdivisiones](#page-6-0)**
- [Uso de un documento raíz](#page-9-0)

### 2 [Índices alfabéticos](#page-14-0)

- [Elaboración manual de índices alfabéticos](#page-15-0)
- [Elaboración automática de índices alfabéticos con](#page-19-0) *[MakeIndex](#page-19-0)*

### Bibliografías con el programa BIBT<sub>E</sub>X

- $\bullet$  [Formato de los archivos](#page-31-0)  $\star$ . bib
- [Estilos bibliográficos](#page-35-0)
- [Estilos bibliográficos autor-año](#page-38-0)

 $($   $\Box$   $)$   $($   $\Box$   $)$ 

<span id="page-3-0"></span> $\mathcal{A} \subseteq \mathcal{B}$  and  $\mathcal{A}$ 

Unidades divisionales de IATEX [Grandes subdivisiones](#page-6-0) [Uso de un documento raíz](#page-9-0)

# Partes o divisiones en un documento LATEX

Las unidades divisionales tienen la estructura general

```
\langleUnidad divisional\rangle
```

```
[\langle Titulo para el índice y en los encabezados \rangle]\{\langle Titulo\rangle\}
```
- $\bullet$  \part [ $\langle T$ ítulo corto)]{ $\langle T$ ítulo}} en los estilos book y report produce una página separada con el título y rótulos como 'Part I' (o 'Parte I' si se usa **babel**, spanish). Es opcional.
- $\bullet \ \hat{\tau}(\text{Titulo contol})$  { $\langle \text{Titulo} \rangle$ } no está definido en el estilo article.
- $\bullet$  \section[ $\langle T$ ítulo corto)]{ $\langle T$ ítulo}} subdivisión de \chapter.

イロト イ押 トイヨ トイヨ トー

 $2Q$ 

э.

Unidades divisionales de IATEX [Grandes subdivisiones](#page-6-0) [Uso de un documento raíz](#page-9-0)

# Partes o divisiones en un documento LATEX, continuación. . .

- $\bullet$  \subsection[ $\langle$ Título corto)]{ $\langle$ Título}} subdivisión de \section.
- $\bullet$  \subsubsection[ $\langle T$ ítulo corto)]{ $\langle T$ ítulo}} subdivisión de \subsection.
- $\bullet$  \paragraph[ $\langle$ Título corto)]{ $\langle$ Título}} subdivisión de \subsubsection. Produce títulos del tamaño de las subsubsecciones, pero sin numeración.
- $\bullet$  \subparagraph $\{(Título \ control) | \{(Título)\}\}$ subdivisión de \paragraph. Produce títulos del tamaño de las subsubsecciones, con sangria, pero sin numeración.

4 ロ ) (何 ) (日 ) (日 )

# Contenido

Unidades divisionales de IATEX [Grandes subdivisiones](#page-6-0) [Uso de un documento raíz](#page-9-0)

## [Generación de grandes documentos](#page-2-0)

- **· [Unidades divisionales de L](#page-3-0)ATEX**
- **[Grandes subdivisiones](#page-6-0)**
- **·** [Uso de un documento raíz](#page-9-0)

### 2 [Índices alfabéticos](#page-14-0)

- [Elaboración manual de índices alfabéticos](#page-15-0)
- [Elaboración automática de índices alfabéticos con](#page-19-0) *[MakeIndex](#page-19-0)*

## Bibliografías con el programa BIBT<sub>E</sub>X

- $\bullet$  [Formato de los archivos](#page-31-0)  $\star$ . bib
- [Estilos bibliográficos](#page-35-0)
- [Estilos bibliográficos autor-año](#page-38-0)

(ロ) (伊)

<span id="page-6-0"></span> $\mathcal{A} \subseteq \mathcal{B}$  and  $\mathcal{A}$ 

Unidades divisionales de IATEX [Grandes subdivisiones](#page-6-0) [Uso de un documento raíz](#page-9-0)

### Grandes subdivisiones de los estilos **book** y **report**

Además de las anteriores subdivisiones, los estilos **book** y **report** distinguen (de manera opcional) tres amplias divisiones:

**•** *\frontmatter Apertura del libro, se presenta todo aquel* contenido que no tenga que ver con el tema central tratado en el libro: prologo, agradecimientos, tabla de contenido, derechos de autor, índice de figuras, índice de tablas etc. La numeración se realiza utilizando numeración romana.

(ロ) (伊)

Unidades divisionales de IATEX [Grandes subdivisiones](#page-6-0) [Uso de un documento raíz](#page-9-0)

# Grandes subdivisiones de los estilos **book** y **report**, continuación. . .

- \mainmatter Contiene la parte central del documento, se desarrolla el tema tratado en el libro, también se ubican los apéndices mediante el comando  $\alpha$ cuales se numeran con las letras mayusculas A, B, C, . . .
- \backmatter Es el cierre del documento, contiene el índice alfabético, bibliografía, conclusiones, reconocimientos, información editorial, etc. Los capítulos no son numerados

イロメ イ押 メイヨメ イヨメ

## Contenido

Unidades divisionales de IATEX [Grandes subdivisiones](#page-6-0) [Uso de un documento raíz](#page-9-0)

### [Generación de grandes documentos](#page-2-0)

- **· [Unidades divisionales de L](#page-3-0)ATEX**
- **[Grandes subdivisiones](#page-6-0)**
- [Uso de un documento raíz](#page-9-0)

### 2 [Índices alfabéticos](#page-14-0)

- [Elaboración manual de índices alfabéticos](#page-15-0)
- [Elaboración automática de índices alfabéticos con](#page-19-0) *[MakeIndex](#page-19-0)*

### Bibliografías con el programa BIBT<sub>E</sub>X

- $\bullet$  [Formato de los archivos](#page-31-0)  $\star$ . bib
- [Estilos bibliográficos](#page-35-0)
- [Estilos bibliográficos autor-año](#page-38-0)

(ロ) (伊)

<span id="page-9-0"></span>(そき) (音)

Unidades divisionales de IATEX [Grandes subdivisiones](#page-6-0) [Uso de un documento raíz](#page-9-0)

# Uso de un documento raíz

Para mayor eficiencia en el manejo de grandes documentos, LATEX permite sub-dividir un documento en la siguiente forma:

- <sup>1</sup> Un documento raíz que contiene el preámbulo del documento y los comandos de estructura y formato.
- <sup>2</sup> Varios documentos subsidiarios que contienen el texto mismo del documento. Estos documentos no tienen preámbulo; en particular, no contienen las instrucciones \begin{document} y \end{document}.

(ロ) (伊)

→ 重 ▶ → 重 ▶

Unidades divisionales de IATEX [Grandes subdivisiones](#page-6-0) [Uso de un documento raíz](#page-9-0)

## Uso de un documento raíz, continuación. . .

El único archivo que se procesa es el documento raíz. Para incluir los documentos subsidiarios se usan las siguientes instrucciones:

 $\bullet$  \include{ $\langle archivo\rangle$ } incluye el archivo especificado, iniciando una nueva página. Se debe escribir siempre después de \begin{document}. El archivo invocado no puede contener otros comandos \include.

(ロ) (伊)

→ 唐 > → 唐 >

Unidades divisionales de IATEX [Grandes subdivisiones](#page-6-0) [Uso de un documento raíz](#page-9-0)

## Uso de un documento raíz, continuación. . .

- $\bullet$  \includeonly{ $\langle archivos \rangle$ } LATEX procesa únicamente los archivos indicados (que se separan por comas), pero se mantiene la numeración de páginas, capítulos, secciones, ecuaciones, etc, y todas las referencias cruzadas. Esta instrucción debe aparecer en el preámbulo del documento raíz.
- $\bullet$  \input { $\langle archivo\rangle$ } incluye el archivo. A diferencia de \include, el archivo invocado no inicia una nueva página y puede contener otros comandos \input, pero no hay un mecanismo de exclusión similar a *\includeonly*.

イロメ イ押 メイヨメ イヨメ

# Apéndices

Unidades divisionales de IATEX [Grandes subdivisiones](#page-6-0) [Uso de un documento raíz](#page-9-0)

El comando \appendix cambia la forma en que se numeran los capítulos, secciones y demás. En los estilos **report** y **book**, los capítulos bajo \appendix se numeran en la forma 'Appendix A', 'Appendix B', . . . (o 'Apéndice A', 'Apéndice B', . . . , si se usa **babel**, spanish). Las secciones se numeran A.1, A.2, ..., y las subsecciones A.1.1, A.1.2, ....

En el estilo **article**, las secciones se numeran en la forma A, B, C, . . . , y las subsecciones A.1, A.2, A.3, . . . , B.1, B.2,. . . .

4 ロ ) (何 ) (日 ) (日 )

[Elaboración manual de índices alfabéticos](#page-15-0) [Elaboración automática de índices alfabéticos con](#page-19-0) *MakeIndex*

# Contenido

#### [Generación de grandes documentos](#page-2-0)

- **· [Unidades divisionales de L](#page-3-0)ATEX**
- **[Grandes subdivisiones](#page-6-0)**
- [Uso de un documento raíz](#page-9-0)

### 2 [Índices alfabéticos](#page-14-0)

- [Elaboración manual de índices alfabéticos](#page-15-0)
- [Elaboración automática de índices alfabéticos con](#page-19-0) *[MakeIndex](#page-19-0)*
- Bibliografías con el programa BIBT<sub>E</sub>X
	- $\bullet$  [Formato de los archivos](#page-31-0)  $\star$ . bib
	- [Estilos bibliográficos](#page-35-0)
	- [Estilos bibliográficos autor-año](#page-38-0)

(ロ) (伊)

**KENKE** 

<span id="page-14-0"></span> $\Omega$ 

[Elaboración manual de índices alfabéticos](#page-15-0) [Elaboración automática de índices alfabéticos con](#page-19-0) *MakeIndex*

(ロ) (伊)

 $\mathbf{A}$  . If  $\mathbf{B}$  is a set

<span id="page-15-0"></span> $2Q$ 

# Contenido

#### [Generación de grandes documentos](#page-2-0)

- **· [Unidades divisionales de L](#page-3-0)ATEX**
- **[Grandes subdivisiones](#page-6-0)**
- [Uso de un documento raíz](#page-9-0)
- 2 [Índices alfabéticos](#page-14-0)
	- [Elaboración manual de índices alfabéticos](#page-15-0)
	- [Elaboración automática de índices alfabéticos con](#page-19-0) *[MakeIndex](#page-19-0)*
- Bibliografías con el programa BIBT<sub>E</sub>X
	- $\bullet$  [Formato de los archivos](#page-31-0)  $\star$ . bib
	- [Estilos bibliográficos](#page-35-0)
	- [Estilos bibliográficos autor-año](#page-38-0)

[Elaboración manual de índices alfabéticos](#page-15-0) [Elaboración automática de índices alfabéticos con](#page-19-0) *MakeIndex*

(ロ) (伊)

医电子 化重子

 $2Q$ 

### Elaboración manual de índices alfabéticos

En los estilos **article**, **book** y **report**, el entorno theindex produce el índice alfabético. El índice generado por el entorno theindex se imprime a dos columnas, en una página nueva y bajo el rótulo 'Index' (o 'Índice alfabético' si se usa **babel**, spanish). Este entorno puede situarse en cualquier posición, generalmente se escribe inmediatamente antes de \end{document}.

**K ロ ▶ K 何 ▶ K ヨ ▶ K ヨ ▶** 

ミー  $2Q$ 

# Elaboración manual de índices alfabéticos, continuación

Comandos para especificar términos en un índice alfabético:

- $\bullet$  \item  $\langle t \notin rmin \circ \rangle$   $\langle p \land q \rangle$  introduce un término y sus páginas en el índice.
- $\bullet$  \subitem  $\langle t \notin rmin \circ \rangle$   $\langle p \land q \rangle$  introduce un término subsidiario de segundo nivel y sus páginas.
- $\bullet$  \subsubitem (término) (páginas) introduce un término de tercer nivel y sus páginas.
- $\bullet$  \indexspace produce un espacio vertical extra entre términos.

En el entorno theindex no se admiten subdivisiones de nivel inferior a \subsubitem.

[Elaboración manual de índices alfabéticos](#page-15-0) [Elaboración automática de índices alfabéticos con](#page-19-0) *MakeIndex*

# Ejemplo de un índice alfabético hecho manualmente

\begin{theindex}

\item número 2, 5 \subitem complejo 17, 58--63 \subitem entero 9 \subitem primo 22, 27 \subsubitem irregular 29, 32, 45 \subsubitem regular 28, 32 real 3, 42, 47 \indexspace \item orden 3, 95--103 \subitem parcial 96 \subitem total 99, 100

#### \end{theindex}

Índice alfabético número 2, 5 complejo 17, 58-63 entero 9 primo 22, 27 irregular  $29, 32, 45$ regular 28, 32 racional 37, 41 real 3, 42, 47

orden  $3, 95-103$ parcial 96 total 99, 100

 $\left\{ \begin{array}{ccc} 1 & 0 & 0 \\ 0 & 1 & 0 \end{array} \right.$ 

Camilo Cubides, Ana María Rojas, Campo Elías Pardo Curso básico de LATEX revcoles fobog@unal.edu.co

[Elaboración manual de índices alfabéticos](#page-15-0) [Elaboración automática de índices alfabéticos con](#page-19-0) *MakeIndex*

# Contenido

#### [Generación de grandes documentos](#page-2-0)

- **· [Unidades divisionales de L](#page-3-0)ATEX**
- **[Grandes subdivisiones](#page-6-0)**
- [Uso de un documento raíz](#page-9-0)

## 2 [Índices alfabéticos](#page-14-0)

- [Elaboración manual de índices alfabéticos](#page-15-0)
- [Elaboración automática de índices alfabéticos con](#page-19-0) *[MakeIndex](#page-19-0)*

### Bibliografías con el programa BIBT<sub>E</sub>X

- $\bullet$  [Formato de los archivos](#page-31-0)  $\star$ . bib
- [Estilos bibliográficos](#page-35-0)
- [Estilos bibliográficos autor-año](#page-38-0)

4 D > 4 HP

<span id="page-19-0"></span>メミメメ ヨ

[Elaboración manual de índices alfabéticos](#page-15-0) [Elaboración automática de índices alfabéticos con](#page-19-0) *MakeIndex*

イロメ イ押 メイヨメ イヨメ

 $2Q$ 

### El programa *MakeIndex* y el paquete **makeidx**

El paquete **makeidx** de LATEX 2<sup>ε</sup> y el programa *MakeIndex* simplifican la tarea de elaborar el índice alfabético de un documento, ordenando alfabéticamente los términos o vocablos y generando los números de las páginas. El usuario utiliza el comando \index para señalar los términos que quiera listar en el índice.

イロト イ押 トイヨ トイヨ トー

 $2Q$ 

# *MakeIndex* y **makeidx**, continuación. . .

Los cinco pasos a seguir para crear el índice alfabético de un documento típico doc.tex son:

**1** Escribir, en el preámbulo de doc.tex, las instrucciones:

```
\usepackage{makeidx}
\makeindex
```
<sup>2</sup> Escribir \printindex en el sitio de doc.tex en el que se desea imprimir el índice. Usualmente antes de \end{document}.

イロメ イ押 メイヨメ イヨメ

 $2Q$ 

# *MakeIndex* y **makeidx**, continuación. . .

- $\bullet$  Procesar doc.tex con  $\mathbb{F}F[X]$ , en la forma usual. Se creará el archivo doc.idx, que contiene la información de los comandos \index.
- **4 Correr el programa** *MakeIndex* **con el archivo** doc.idx. Se genera el archivo doc. ind con los términos y subtérminos ordenados alfabéticamente, y los números de las páginas escritos en orden creciente. El archivo doc.ind tiene la estructura del entorno theindex.
- $\bullet$  Finalmente, procesar de nuevo doc.tex con  $\mathbb{A}$ FX. El archivo doc.dvi mostrará el índice alfabético en la posición deseada.

[Elaboración manual de índices alfabéticos](#page-15-0) [Elaboración automática de índices alfabéticos con](#page-19-0) *MakeIndex*

 $\left\{ \begin{array}{ccc} 1 & 0 & 0 \\ 0 & 1 & 0 \end{array} \right.$ 

B

 $2Q$ 

## Ilustración del uso de *MakeIndex*

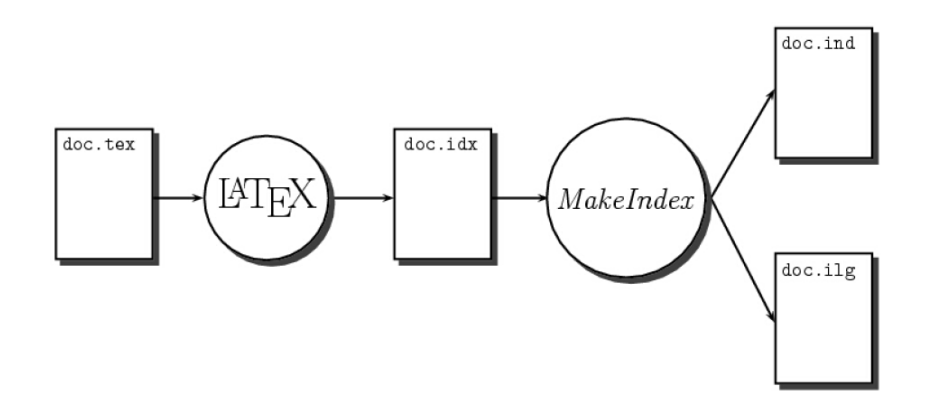

Camilo Cubides, Ana María Rojas, Campo Elías Pardo Curso básico de LATEX revcoles fcbog@unal.edu.co

イロト イ団ト イヨト イヨト

 $2Q$ 

# Casos en el uso del comando *\index*

- $\bullet$  Caso simple. \index{ $\langle t \notin rmin \circ \rangle$ } incluve el término en el índice, con su respectivo número de página.
- **o Sub-términos.** \index{ $\langle t \notin rmin \rangle$ ! $\langle s \mid t \notin rmin \rangle$ } lista términos subsidiarios de segundo nivel. Para listar términos subsidiarios de tercer nivel se escribe  $\infty$ { $\t{termino}$ ! $\subt{érmino}$ }! $\subsubt{emino}$ }.
- Referencias múltiples. Un mismo concepto puede aparecer listado en el índice bajo dos o más términos diferentes; esto se logra usando tantos comandos \index como se desee.

**K ロ ▶ K 何 ▶ K ヨ ▶ K ヨ ▶** 

 $2Q$ 項目

## Casos en el comando \index, continuación. . .

#### Expresiones varias.

\index{(palabra1)@(palabra2)} hace que la  $\langle palabra2\rangle$  aparezca en el índice en la posición alfabética de la  $\langle palabra1 \rangle$ .

- **· Rangos de páginas**. \index{...|(} e \index{...|)} especifican un rango de páginas.
- o Números en cursiva o negrilla. \index{...|textit} hace que el número de página aparezca en cursiva. Análogamente, \index{...|textbf} produce números en negrilla e \index{...|textsf} en letra sans serif.

イロト イ団ト イヨト イヨト

<span id="page-26-0"></span> $2Q$ 

## Casos en el comando \index, continuación...

- o Referencias a otros términos. \index{...|see{...}} produce en el índice la expresión 'see' (o 'véase' si se usa **babel**, spanish).
- **o** Los símbolos especiales !, @, |. Para que aparezcan explícitamente en el índice, se debe escribir " antes de estos símbolos en el argumento de *\index*.

Los comandos \index son ignorados si no aparece la instrucción \makeindex en el preámbulo del documento. En \index los espacios son tenidos en cuenta y se distingue las letras mayúsculas de las minúsculas.

#### $\mathsf{Formato}$  de los archivos  $\ast$ . bib [Estilos bibliográficos](#page-35-0) [Estilos bibliográficos autor-año](#page-38-0)

# Contenido

#### [Generación de grandes documentos](#page-2-0)

- **· [Unidades divisionales de L](#page-3-0)ATEX**
- **[Grandes subdivisiones](#page-6-0)**
- [Uso de un documento raíz](#page-9-0)

### Indices alfabéticos

- [Elaboración manual de índices alfabéticos](#page-15-0)
- [Elaboración automática de índices alfabéticos con](#page-19-0) *[MakeIndex](#page-19-0)*

## 3 Bibliografías con el programa BIBT<sub>F</sub>X

- $\bullet$  [Formato de los archivos](#page-31-0)  $\star$ , bib
- [Estilos bibliográficos](#page-35-0)
- [Estilos bibliográficos autor-año](#page-38-0)

**← ロ ▶ + 伊**  $\mathbf{p}$   $\mathcal{A}$  . If  $\mathcal{B}$  is a set

<span id="page-27-0"></span> $\Omega$ 

[Formato de los archivos](#page-31-0)  $*$ . bib [Estilos bibliográficos](#page-35-0) [Estilos bibliográficos autor-año](#page-38-0)

# Uso de BIBT<sub>EX</sub>

El programa BIBTEX ayuda a producir la bibliografía en documentos  $\angle A$ El usuario hace referencia a las diferentes publicaciones con el comando \cite. Los pasos a seguir para producir la bibliografía de un documento típico doc.tex son:

- **O** Crear uno o varios documentos con extensión . bib, que contienen los datos bibliográficos, siguiendo el formato requerido.
- <sup>2</sup> En el documento fuente doc.tex, escribir la instrucción \bibliography{(archivos bib)} en el sitio exacto en el que se desea imprimir la bibliografía. No se deben escribir las extensiones de los archivos \*.bib ni dejar espacios en blanco entre las comas.

K ロ ⊁ K 何 ≯ K ヨ ⊁ K ヨ ⊁

[Formato de los archivos](#page-31-0)  $\star$ .bib [Estilos bibliográficos](#page-35-0) [Estilos bibliográficos autor-año](#page-38-0)

# Uso de BIBT<sub>E</sub>X, continuación...

- $\bullet$  En el documento fuente doc.tex, escribir la instrucción \bibliographystyle{\estilo}} después de \begin{document}.
- **4** Procesar con LAT<sub>E</sub>X el documento fuente, en la forma usual.
- **6 Correr el programa BIBT<sub>F</sub>X con el archivo** doc.aux. BIBT<sub>F</sub>X genera los archivos doc.bbl y doc.blg.
- <sup>6</sup> Finalmente, el documento doc.tex debe ser procesado por  $\text{L}$ T<sub>F</sub>X dos veces más y el documento doc.dvi mostrará la bibliografía impresa.

イロメ イ押 メイヨメ イヨメ

 $\frac{1}{2}$ [Formato de los archivos](#page-31-0)  $\frac{1}{2}$ . [Estilos bibliográficos](#page-35-0) [Estilos bibliográficos autor-año](#page-38-0)

# Uso de BIBT<sub>E</sub>X, continuación...

La bibliografía también puede contener publicaciones no citadas en el texto, es decir, publicaciones para las cuales no haya un cite. Estas publicaciones se incluyen con el comando  $\langle$ cite $\{\langle \text{clave} \rangle\}$ , que se escribe en cualquier parte después de *\begin{document}*. Para incluir todas las publicaciones de la base de datos del archivo  $\star$ . bib se utiliza  $la$  instrucción \nocite{ $\star$  }.

K ロ ⊁ K 何 ≯ K ヨ ⊁ K ヨ ⊁

# Contenido

[Formato de los archivos](#page-31-0)  $*$ . bib [Estilos bibliográficos](#page-35-0) [Estilos bibliográficos autor-año](#page-38-0)

#### [Generación de grandes documentos](#page-2-0)

- **· [Unidades divisionales de L](#page-3-0)ATEX**
- **[Grandes subdivisiones](#page-6-0)**
- [Uso de un documento raíz](#page-9-0)
- Indices alfabéticos
	- [Elaboración manual de índices alfabéticos](#page-15-0)
	- [Elaboración automática de índices alfabéticos con](#page-19-0) *[MakeIndex](#page-19-0)*

# 3 Bibliografías con el programa BIBT<sub>E</sub>X

- $\bullet$  [Formato de los archivos](#page-31-0)  $\star$ . bib
- **[Estilos bibliográficos](#page-35-0)**
- [Estilos bibliográficos autor-año](#page-38-0)

4 D > 4 HP  $\mathbf{p}$   $\mathcal{A}$  . If  $\mathcal{B}$  is a set

<span id="page-31-0"></span> $\Omega$ 

[Formato de los archivos](#page-31-0)  $\overline{x}$ . bib [Estilos bibliográficos](#page-35-0) [Estilos bibliográficos autor-año](#page-38-0)

### Formato de los archivos  $\star$ .bib

Los archivos con extensión .bib contienen las bases de datos utilizadas por BIBTEX para generar la bibliografía. El formato de cada publicación es: @TIPO{ $\langle \text{clave} \rangle$ ,  $\langle \text{campos} \rangle$ } La clave es la que se usa en el comando \cite. Los campos se escriben en cualquier orden, separados por comas. Cada uno debe ir seguido del símbolo  $=$  y el texto del campo encerrado entre comillas o entre corchetes. Dos o más autores se separan con *and*.

(ロ) (伊)

→ 重 ▶ → 重 ▶

# Tipos de publicaciones permitidas por B<sub>IB</sub>T<sub>F</sub>X

Para cada uno de los tipos de publicaciones, existen campos obligatorios y otro opcionales. Los distintos tipos de publicaciones se citan a continuación:

- **ARTICLE** Artículo publicado en una revista o publicación periódica.
- **BOOK** Libro publicado por una editorial o institución.
- **BOOKLET** Trabajo publicado pero no patrocinado por ninguna editorial ni institución.
- **INBOOK** Parte de un libro, tal como un capítulo o rango de páginas.
- **INCOLLECTION** Parte, con título propio de un libro.
- **MANUAL** Documentación técnica.

イロメ イ押 メイヨメ イヨメ

[Formato de los archivos](#page-31-0)  $*$ . bib [Estilos bibliográficos](#page-35-0) [Estilos bibliográficos autor-año](#page-38-0)

Tipos de publicaciones permitidas por B $B$ T<sub>F</sub>X, conti...

- **INPROCEEDINGS** Artículo publicado en las memorias (proceedings) de un simposio o coloquio.
- **MASTERTHESIS** Tesis a nivel de Maestría o Magister.
- **PROCEEDINGS** Memorias (proceedings) de un simposio o coloquio.
- **PHDTHESIS** Tesis a nivel de Doctorado o Ph.D.
- **TECHREPORT** Reporte o informe técnico publicado por una institución.
- **UNPUBLISHED** Trabajo que no ha sido formalmente publicado, pero con autor y título.
- **MISC** Publicación miscelánea que no corresponde a ninguno de los otros tipos.

<span id="page-34-0"></span>イロメ イ押 メイヨメ イヨメ

# Contenido

 $\mathsf{Formato}$  de los archivos  $\ast$ . bib [Estilos bibliográficos](#page-35-0) [Estilos bibliográficos autor-año](#page-38-0)

#### [Generación de grandes documentos](#page-2-0)

- **· [Unidades divisionales de L](#page-3-0)ATEX**
- **[Grandes subdivisiones](#page-6-0)**
- [Uso de un documento raíz](#page-9-0)
- Indices alfabéticos
	- [Elaboración manual de índices alfabéticos](#page-15-0)
	- [Elaboración automática de índices alfabéticos con](#page-19-0) *[MakeIndex](#page-19-0)*

# 3 Bibliografías con el programa BIBT<sub>F</sub>X

- **[Formato de los archivos](#page-31-0) \***.bib
- **•** [Estilos bibliográficos](#page-35-0)
- [Estilos bibliográficos autor-año](#page-38-0)

4 D > 4 HP  $\mathbf{p}$   $\mathcal{A}$  . If  $\mathcal{B}$  is a set

<span id="page-35-0"></span> $\Omega$ 

[Formato de los archivos](#page-31-0)  $*$ . bib [Estilos bibliográficos](#page-35-0) [Estilos bibliográficos autor-año](#page-38-0)

# Estilos bibliográficos

El estilo representa el aspecto final de la lista bibliográfica y se escoge con la instrucción \bibliographystyle{ $\{estilo\}$ .

- plain Estilo "simple": los items se ordenan por autor y se enumeran con etiquetas entre corchetes.
- unsrt Los items son listados en el orden de citación, con etiquetas numéricas entre corchetes.
- alpha Los items se ordenan por autores, con etiquetas formadas por abreviaciones de los nombres de los autores y el año de publicación. Las etiquetas aparecen entre corchetes.
- abbrv Similar al estilo **plain** pero con etiquetas formadas por abreviaciones de los nombres de los autores.

<span id="page-36-0"></span>K ロ ⊁ K 何 ≯ K ヨ ⊁ K ヨ ⊁

[Formato de los archivos](#page-31-0)  $*$ . bib [Estilos bibliográficos](#page-35-0) [Estilos bibliográficos autor-año](#page-38-0)

# Ejemplo de una bibliografía

```
\nocite{*}
\bibliographystyle{plain}
\bibliography{bibliografia}
```
**■ E. Crivisqui.** 

*Análisis factorial de correspondencias un instrumento de investigación en ciencias sociales*. Laboratorio de Informática Social Universidad Católica de Asunción, Asunción, 1993.

 $\blacksquare$ B. Escofier and J. Pagés.

> *Análisis factoriales simples y múltiples, objetivos, métodos e interpretación*.

Servicio Editorial Universidad del País [Va](#page-36-0)[s](#page-38-0)[c](#page-36-0)[o,](#page-37-0) [1](#page-38-0)[9](#page-34-0)[9](#page-35-0)[2](#page-37-0)[.](#page-38-0)

<span id="page-37-0"></span>4 @

 $\mathsf{Formato}$  de los archivos  $\ast$ . bib [Estilos bibliográficos](#page-35-0) [Estilos bibliográficos autor-año](#page-38-0)

# Contenido

#### [Generación de grandes documentos](#page-2-0)

- **· [Unidades divisionales de L](#page-3-0)ATEX**
- **[Grandes subdivisiones](#page-6-0)**
- [Uso de un documento raíz](#page-9-0)
- Indices alfabéticos
	- [Elaboración manual de índices alfabéticos](#page-15-0)
	- [Elaboración automática de índices alfabéticos con](#page-19-0) *[MakeIndex](#page-19-0)*

## 3 Bibliografías con el programa BIBT<sub>E</sub>X

- $\bullet$  [Formato de los archivos](#page-31-0)  $\star$ , bib
- **[Estilos bibliográficos](#page-35-0)**
- [Estilos bibliográficos autor-año](#page-38-0)

**← ロ ▶ + 伊**  $\mathbf{p}$  <span id="page-38-0"></span> $\mathbf{A}$  . If  $\mathbf{B}$  is a set

 $\frac{1}{2}$ [Formato de los archivos](#page-31-0)  $\frac{1}{2}$ . [Estilos bibliográficos](#page-35-0) [Estilos bibliográficos autor-año](#page-38-0)

# Uso del estilos bibliográficos autor-año

En las ciencias naturales y en las ciencias humanas predomina el denominado "estilo autor-año" para la bibliografía: no hay etiquetas en la lista de publicaciones, y las citas internas se hacen con o sin paréntesis circulares; por ejemplo, (Scott, 1992) o Scott (1992). Hay algunos paquetes especiales que permiten citas y bibliografía en el estilo autor-año, entre los que se destacan **natbib**, **achicago** y **harvard**.

(ロ) (伊)

→ 重 ▶ → 重 ▶

[Formato de los archivos](#page-31-0)  $\star$ .bib [Estilos bibliográficos](#page-35-0) [Estilos bibliográficos autor-año](#page-38-0)

# El estilo bibliográfico harvard

#### Tipos de citaciones

```
\nocite{*}
\bibliographystyle{agsm}
\bibliography{bibliografia}
    \cite{DuarteSuarezMorenoOrtiz-96}\\
    \cite{Pardo-92}\\
    \cite{Crivisqui-93,Pardo-92}\\
    \citeasnoun{DuarteSuarezMorenoOrtiz-96}\\
    \citeasnoun{Pardo-92}\\
    \citeaffixed{Pardo-92}{\emph{véase}}\\
```
(Duarte, Suarez, Moreno & Ortiz 1996)  $(Pardo 1992)$  $(Crivisqui 1993, Pardo 1992)$ Duarte et al. (1996) Pardo (1992)  $(véase \text{ Pardo } 1992)$ 

Camilo Cubides, Ana María Rojas, Campo Elías Pardo Curso básico de LATEX revcoles fcbog@unal.edu.co

 $(1 - 4)$   $(1 - 4)$   $(1 - 4)$   $(1 - 4)$   $(1 - 4)$   $(1 - 4)$   $(1 - 4)$   $(1 - 4)$   $(1 - 4)$   $(1 - 4)$   $(1 - 4)$   $(1 - 4)$   $(1 - 4)$   $(1 - 4)$   $(1 - 4)$   $(1 - 4)$   $(1 - 4)$   $(1 - 4)$   $(1 - 4)$   $(1 - 4)$   $(1 - 4)$   $(1 - 4)$   $(1 - 4)$   $(1 - 4)$   $(1 -$ 

 $2Q$ э.

[Formato de los archivos](#page-31-0) \*.bib [Estilos bibliográficos](#page-35-0) [Estilos bibliográficos autor-año](#page-38-0)

# El estilo bibliográfico harvard

#### Tipos de citaciones

```
\possessivecite{Pardo-92}\\
\citename{DuarteSuarezMorenoOrtiz-96}\\
\citeyear{Pardo-92}\\
\citeyear*{Pardo-92}\\
\citationstyle{dcu}
\cite{Pardo-92}\\
\cite{Crivisqui-93,Pardo-92}
Pardo's (1992)
Duarte et al.
Pardo
(1992)1992
```

```
(Pardo, 1992)(Crivisqui, 1993; Pardo, 1992)
```
 $\left\{ \begin{array}{ccc} 1 & 0 & 0 \\ 0 & 1 & 0 \end{array} \right.$ 

 $2Q$ 

<span id="page-41-0"></span>э